## **Ponteiros**

## **Ponteiros de ponteiros**

Ponteiro de ponteiro é uma variável ponteiro que armazena o endereço de uma outra variável ponteiro. Difícil? Vamos ver um trecho de código para clarear o conceito:

**int x = 2; /\* variável que é um inteiro \*/ int \*pi; /\* variável que é um ponteiro para um inteiro \*/ int \*\*ppi; /\* variável que é um ponteiro de ponteiro para um inteiro \*/** 

Esquematicamente, na memória estaria acontecendo o seguinte:

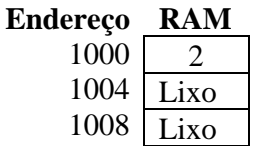

Supondo que x foi alocada no endereço 1000, **pi** foi alocada no endereço 1004 e **ppi** foi alocada no endereço 1008.

Já sabemos como fazer **pi** conter o endereço de **x**, basta escrevermos a linha "pi =  $\&x$ ;". Esquematicamente ficaria o seguinte:

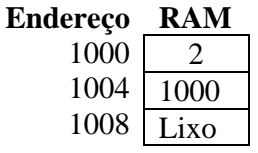

E **ppi**? O que faço com ela? Pela declaração, **ppi** é um ponteiro para um ponteiro de inteiro, logo, deve ser armazenado em **ppi** o endereço de uma variável que seja um "ponteiro para um inteiro". Em outras palavras, deve ser armazenada em **ppi**, o endereço de **pi**, pois **pi** é um ponteiro para um inteiro.

E como faço isso? Igual, ao que fez para armazenar o endereço de **x** em **pi**, basta escrever a seguinte linha: "**ppi = π**". Esquematicamente, ficaria:

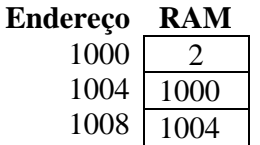

Note, que a única diferença do que já fazia em relação a uma variável do tipo ponteiro é que, devemos armazenar em ppi o endereço de uma variável do tipo ponteiro (no caso, a variável **pi**) e não o endereço de uma variável que armazena um inteiro (no caso, a variável **x**).

E se quisesse alterar o valor da variável **x**, por meio de **ppi**? Simples, basta escrever a seguinte linha: "**\*\*ppi = -1**". O esquema da memória ficaria do seguinte modo:

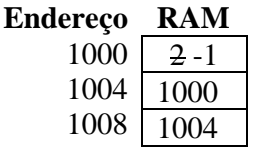

Veja se entendeu, diga o que vai ser impresso na tela para cada uma das seguintes linhas (assumindo o esquema de memória anterior):

- $\triangleright$  printf("%i", x);
- $\triangleright$  printf("%p", &x);
- $\triangleright$  printf("%i", \*pi);
- $\triangleright$  printf("%p", pi);
- $\triangleright$  printf("%p", &pi);
- ➢ printf("%i", \*\*ppi);
- $\triangleright$  printf("%p", &ppi);
- $\triangleright$  printf("%p", ppi);
- $\triangleright$  printf("%p", \*ppi);

Exercícios:

1. Para cada uma das linhas de código seguintes, diga o que representa o valor impresso na tela:

a. char  $c = 65$ ; printf("%i", c);

- b. char  $c = 65$ ; printf("%c", c);
- c. char c = 65, \*pc = &c; printf("%c", \*pc);
- d. char c = 65, \*pc = &c; printf("%i", \*pc);
- e. char c = 65, \*pc = &c; printf("%p", pc);
- f. char c = 65, \*pc = &c; printf("%p", &pc);
- g. char  $c = 65$ , \*pc = &c; printf("%p", pc, &c);
- h. char c = 65, \*pc = &c, \*\*ppc = &pc; printf("%c", \*\*ppc);
- i. char c = 65, \*pc = &c, \*\*ppc = &pc; printf("%c", \*pc);
- j. char c = 65, \*pc = &c, \*\*ppc = &pc; printf("%p", &ppc);
- k. char  $c = 65$ , \*pc = &c, \*\*ppc = &pc; printf("%p", ppc, pc);
- l. char c = 65, \*pc = &c, \*\*ppc = &pc; printf("%p", ppc, &pc);
- m. char c = 65, \*pc = &c, \*\*ppc = &pc; printf("%p", \*ppc, pc);
- n. char c = 65, \*pc = &c, \*\*ppc = &pc; printf("%p", \*ppc, &c);
- o. char  $c = 65$ , \*pc = &c, \*\*ppc = &pc; printf("%p", ppc, pc);
- p. char  $a = 65$ ,  $b = 2$ ,  $p c 1 = \& a$ ,  $p c 2 = \& b$ ,  $p c$ ; ppc =  $\& p c 1$ ;  $p c = \frac{p c 1 + b}{p c}$ \*pc2); printf("%c", \*\*ppc); printf("%c", a);

2. Para cada uma das linhas de código seguintes, diga se ela é potencialmente problemática e, caso seja, diga o porquê:

a. int i = 2, \*pi, \*\*ppi; ppi = π \*\*ppi = -1; b. int  $i = 2$ , \*pi, \*\*ppi; \*\*ppi = i;